# **ARRAYS en C++**

## **Programación II**

## **Facultad de Estudios Estadísticos**

## **Universidad Complutense de Madrid**

**Olga Marroquín Alonso**

 $índires \rightarrow 0 1 2 3 3$ 

 Un **array** es una colección **homogénea** de datos relacionados que se almacenan en memoria de manera contigua con el mismo nombre.

**Ejemplo:** Ventas de cada día de la semana o temperaturas mínimas de cada día del mes.

En lugar de declarar N variables…

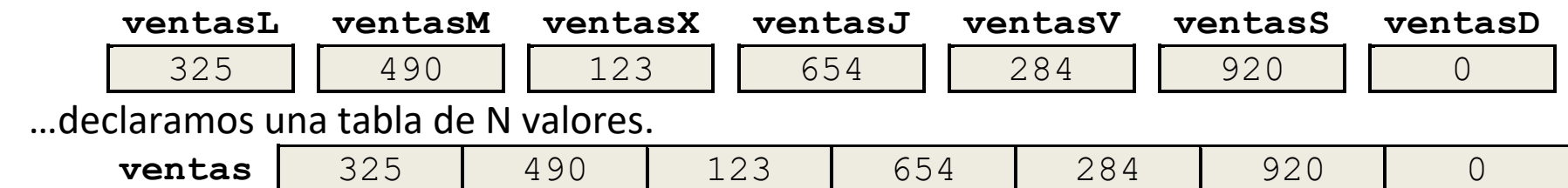

Cada elemento del array se encuentra en una casilla identificada por un **índice** (posición del elemento).

- Los índices son enteros positivos  $\rightarrow$  el primer elemento se encuentra en la casilla 0.
- A cada elemento se accede a través de su índice.

**Ejemplo:** ventas [1] accede al segundo elemento, que contiene el valor 490.

## **DECLARACIÓN DE UN ARRAY**

La declaración de un array es de la forma siguiente:

**tipoElementos nombre[capacidad];**

- **tipoElementos:** Tipo de los valores almacenados en el array.
- **nombre:** Identificador del array.
- **capacidad:** Cantidad de casillas reservadas para el array.

 $\rightarrow$  La capacidad de un array no puede ser alterada durante la ejecución.

 $\rightarrow$  Debe ser un entero constante conocido en tiempo de compilación.

 $\mathbb{R}$  **Ejemplo:** int ventas [7];

### **INICIALIZACIÓN DE UN ARRAY**

Los arrays pueden ser inicializados en la declaración.

```
Opción 1: tipoElementos nombre[capacidad] = {valor0, valor1,…, valorN};
```
La cantidad de valores entre llaves debe ser menor o igual que la capacidad del array.

 $\rightarrow$  Si es menor que la capacidad, el resto de casillas se quedan sin inicializar.

```
Opción 2: tipoElementos nombre[] = {valor0, valor1,…, valorN};
```
La capacidad no está indicada, así que se reservan tantas casillas como elementos hay entre llaves.

```
Ejemplo: int ventas[7] = {325, 490, 123, 654, 284, 920, 0};
```
Los arrays pueden ser inicializados durante su recorrido con un bucle.

#### **Ejemplo:**

```
const int CANTIDAD = 7;
int ventas[CANTIDAD];
for (int i=0; i<CANTIDAD; i=i+1)
   ventas[i] = 0;
```
 Cada elemento es accesible a través de su índice y puede utilizarse como cualquier variable de su tipo. **Importante:** No se comprueba si el índice es correcto. ¡ES RESPONSABILIDAD DEL PROGRAMADOR!

**Ejemplo:**

```
cout \langle\langle ventas[6]; ventas[0] = 100;
if (ventas[3] < 50)
   cout << "Ventas inferiores al límite";
```
**NO** se puede copiar el contenido de un array en otro del mismo tipo con el operador de asignación.

**NO** existen funciones de E/S ni operadores de comparación en bloque.

#### **RECORRIDO DE UN ARRAY**

```
Eiemplo: Cálculo de la media de ventas.
   const int CANTIDAD = 7;
   int ventas[CANTIDAD];
   // Inicialización del array ventas
   int total = 0; double media;
   for (int i=0; i<CANTIDAD; i=i+1)
      total = total + ventas[i];media = total / CANTIDAD;
```
**Ejemplo:** Generar una copia exacta de un array.

 $\rightarrow$  No se puede generar una copia de un array empleando la asignación.

```
copiaArray = array ¡NO REALIZA LA COPIA!
```
 $\rightarrow$  Debemos copiar los elementos del array uno a uno.

```
const int CANTIDAD = 7:int ventas[CANTIDAD]; 
// Inicialización del array ventas
int copiaVentas[CANTIDAD];
for (int i=0; i<CANTIDAD; i=i+1)
   copiaVentas[i] = ventas[i];
```
#### **ARRAYS Y FUNCIONES**

 Para declarar un array como parámetro de una función, podemos emplear la sintaxis siguiente: **tipoRet nombreFun(listaParam, tipoElementos nombre[capacidad])**

 Para invocar una función que tiene como parámetro un array, podemos emplear la sintaxis siguiente: **tipoElementos nombreR[capacidad];**

```
tipoRet variable = nombreFun(listaParamR, nombreR);
```
#### **Ejemplo:**

```
const int CANTIDAD = 10;
void initArrayCero(int vector[CANTIDAD]) {
   for (int i=0; i<CANTIDAD; i=i+1)
      vector[i]=0;
}
int ventas[CANTIDAD];
initArrayCero(ventas);
```
 Cuando se invoca una función que tiene un array como parámetro, la función recibe la dirección de memoria del primer elemento del array.

• Las modificaciones del array dentro de la función son permanentes **> simulación de paso de paramétro por referencia** (no es necesario poner & en la declaración del parámetro).

Las modificaciones en el array se impiden usando el modificador const en la declaración.

**tipoRet nombreFun(listaParam, const tipoElementos nombre[capacidad])**

 $\rightarrow$  El parámetro se trata como un array de constantes.

 $\rightarrow$  Si alguna instrucción de la función intenta modificar un elemento del array, entonces se produce un error de compilación.

 $\triangle$  C++ **NO** permite que las funciones retornen arrays completos.

 Los arrays estudiados se denominan **arrays unidimensionales**. Los **arrays multidimensionales** tienen varias dimensiones, tantas como capacidades se indican.

**tipoElementos nombre[capacidad1][capacidad2]…[capacidadN];**

Los arrays multidimensionales más utilizados son los **arrays bidimensionales** (matrices).

**tipoElementos nombre[capacidad1][capacidad2];**

Los elementos se almacenan en posiciones contiguas de memoria, comenzando por los elementos

de la primera fila, luego los elementos de la segunda fila y así sucesivamente.

**Ejemplo:** Temperaturas mínimas y máximas de cada día de la semana.

- Las temperaturas mínimas se almacenan en la primera fila y las máximas en la segunda.
- Los días de la semana están representados por las columnas.

float matriz[2][7];

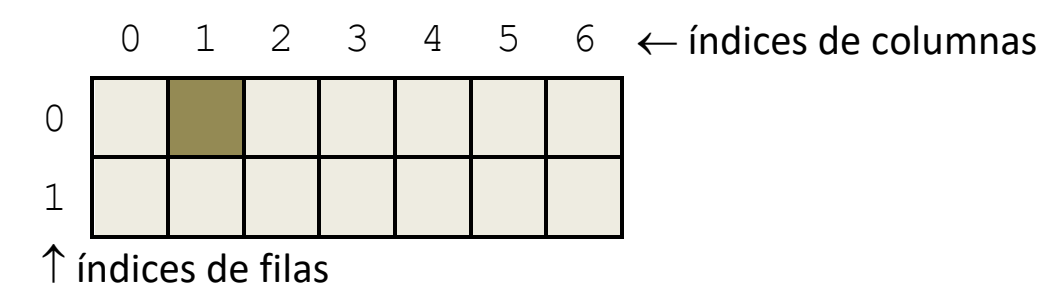

 Cada elemento del array se encuentra en una casilla identificada por dos **índices**, uno correspondiente a la fila y otro correspondiente a la columna.

**Ejemplo:** matriz [0] [1] accede a la temperatura mínima del martes (segundo día de la semana).

Los arrays bidimensionales también pueden ser inicializados en la declaración.

**tipoElementos nombre[capacidad1][capacidad2] = {valor0,…, valorN};**

La cantidad de valores entre llaves debe ser menor o igual que la capacidad total del array.

 $\rightarrow$  Si es menor que la capacidad, el resto de casillas se quedan sin inicializar.

Los valores se asignan en el orden en que aparecen, completando la matriz fila a fila.

 $\sqrt[4]{2}$ **Ejemplo:** float matriz[2][7] = {-2,0,-1,2,3,0,1, 12,13,14,10,17,9,9};

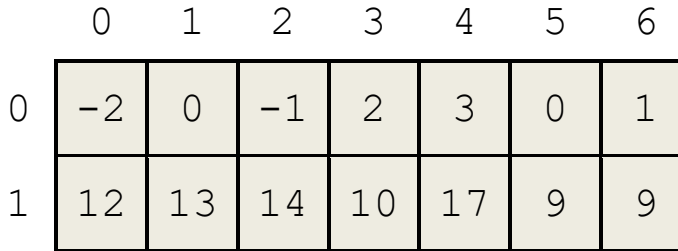

Los arrays pueden ser inicializados durante su recorrido con un par de bucles.

**Ejemplo:**

```
const int NUM FILAS = 2;
const int NUM COLUMNAS = 7;
int matriz[NUM_FILAS][NUM_COLUMNAS];
for (int i=0; \overline{i}<NUM FILAS; i=i+1)
   for (int j=0; i<NUM COLUMNAS; j=j+1)
       matrix[i][j] = 0;
```
#### **RECORRIDO DE UN ARRAY BIDIMENSIONAL**

```
Ejemplo: Cálculo de la media de temperaturas.
   const int NUM FILAS = 2;
   cons tint NUM COLUMNAS = 7;
   int matriz[NUM_FILAS][NUM_COLUMNAS];
   // Inicialización del array matriz
   float total = 0; double media;
```

```
for (int i=0; i<NUM FILAS; i=i+1)
   for (int j=0; i<NUM COLUMNAS; j=j+1)
      total = total + matrix[i][j];media = total / (NUM FILAS*NUM COLUMNAS);
```
#### **ARRAYS BIDIMENSIONALES Y FUNCIONES**

- Para declarar un array como parámetro de una función, podemos emplear la sintaxis siguiente: **tipoRet nombreFun(listaParam, tipoElementos nombre[capacidad1][capacidad2])**
- Para invocar una función que tiene como parámetro un array, podemos emplear la sintaxis siguiente: **tipoElementos nombreR[capacidad1][capacidad2];**

```
tipoRet variable = nombreFun(listaParamR, nombreR);
```
**Ejemplo:**

```
const int NUM FILAS = 2;
cons tint NUM COLUMNAS = 7;
void initArrayCero(int tabla[NUM_FILAS][NUM_COLUMNAS]) {
   for (int i=0; i<NUM FILAS; i=1+1)
      for (int j=0; i<NUM COLUMNAS; j=j+1)
          tabla[i][j] = 0;}
int matriz[NUM_FILAS][NUM_COLUMNAS];
initArrayCero(matriz);
```
 $\triangle$  C++ **no** permite que las funciones retornen arrays completos.

**Observación:** Las consideraciones realizadas para el tratamiento de los arrays unidimensionales son válidas para el tratamiento de los arrays bidimensionales.